## **Apparatus for Unreal Engine**

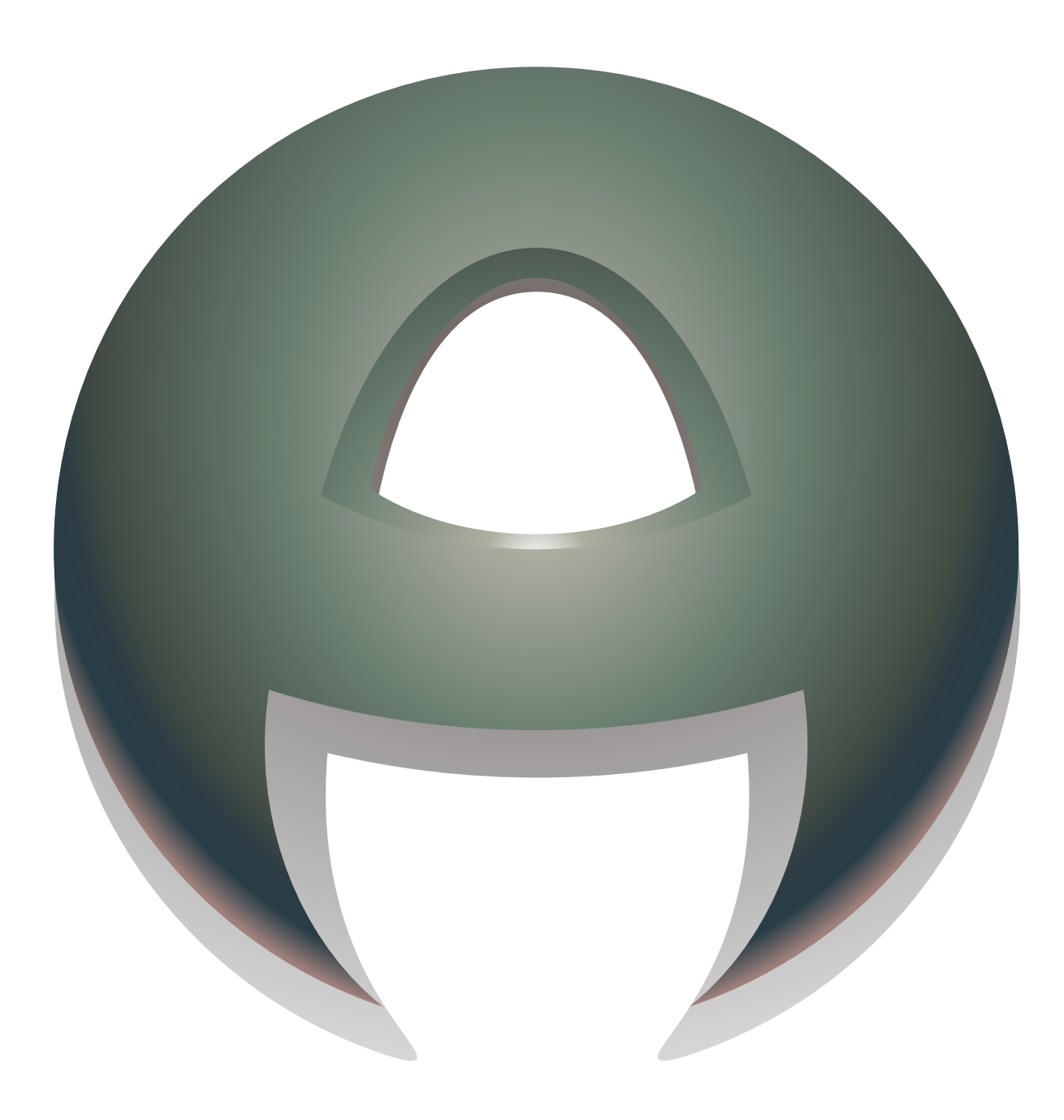

This is the official documentation for the Apparatus framework, an innovative data-driven ECS workflow for U[Unreal Engine](https://docs.unrealengine.com/en-US/).

- [Features](http://turbanov.ru/wiki/en/toolworks/docs/apparatus/features)
- [Introduction to ECS](http://turbanov.ru/wiki/en/toolworks/docs/apparatus/ecs)
- [ECS to Apparatus \(Glossary\)](http://turbanov.ru/wiki/en/toolworks/docs/apparatus/ecs-glossary)
- [Beginner's Guide](http://turbanov.ru/wiki/en/toolworks/docs/apparatus/beginner)
- [Architecture](http://turbanov.ru/wiki/en/toolworks/docs/apparatus/architecture)
- [Steady Ticking](http://turbanov.ru/wiki/en/toolworks/docs/apparatus/steady-tick)
- [Blueprint Nativization Support](http://turbanov.ru/wiki/en/toolworks/docs/apparatus/blueprint-nativization)
- [Upcoming Features](http://turbanov.ru/wiki/en/toolworks/docs/apparatus/features/upcoming)

Ищите русскоязычную версию? Она [здесь](http://turbanov.ru/wiki/ru/toolworks/docs/apparatus).

## **Links**

- [Online API Reference](https://turbanov.ru/toolworks/apparatus/docs/api/)
- [TurboTalk Forums](https://talk.turbanov.ru/c/apparatus)
- [Discord Server](https://discord.gg/PzZUfgHR8m)
- [Marketplace Page](https://www.unrealengine.com/marketplace/en-US/product/apparatus)

## **Get Connected**

The documentation is still being written and revised. Don't hesitate to visit our [dedicated forums](https://talk.turbanov.ru/c/apparatus) to ask your questions and share your Apparatus experience. We'll be most happy to assist you personally, so also consider [emailing us directly](mailto:support@turbanov.ru).

From: <http://turbanov.ru/wiki/>- **Turbopedia**

Permanent link: **<http://turbanov.ru/wiki/en/toolworks/docs/apparatus?rev=1623062108>**

Last update: **2021/06/07 13:35**

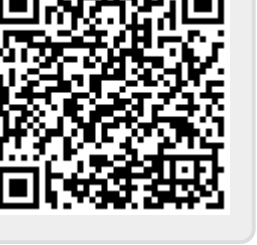